# Etats des lieux (entrée)

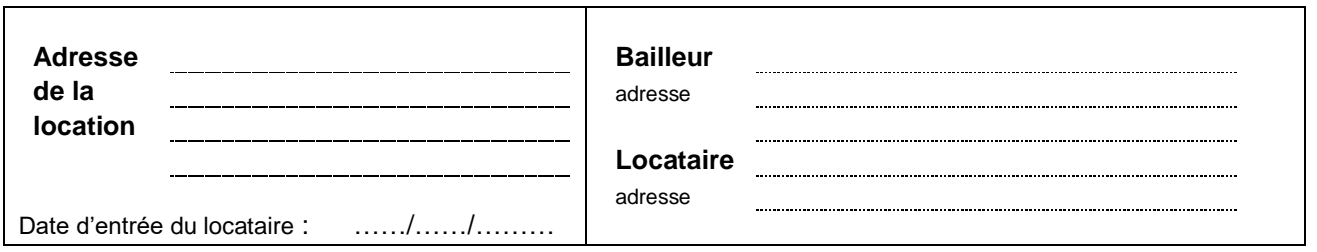

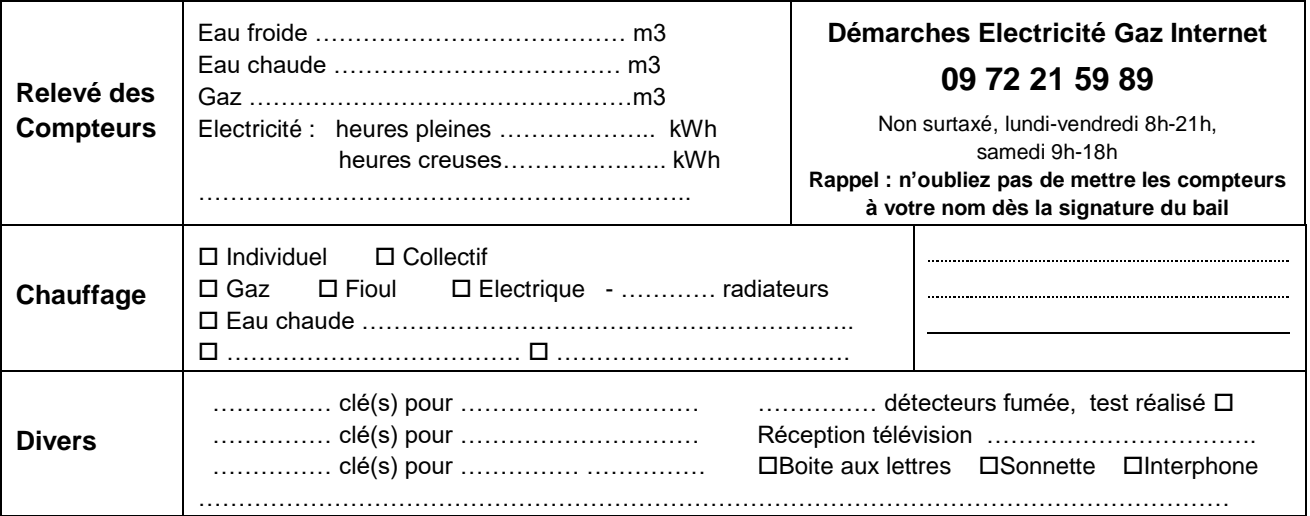

#### **Entrée**

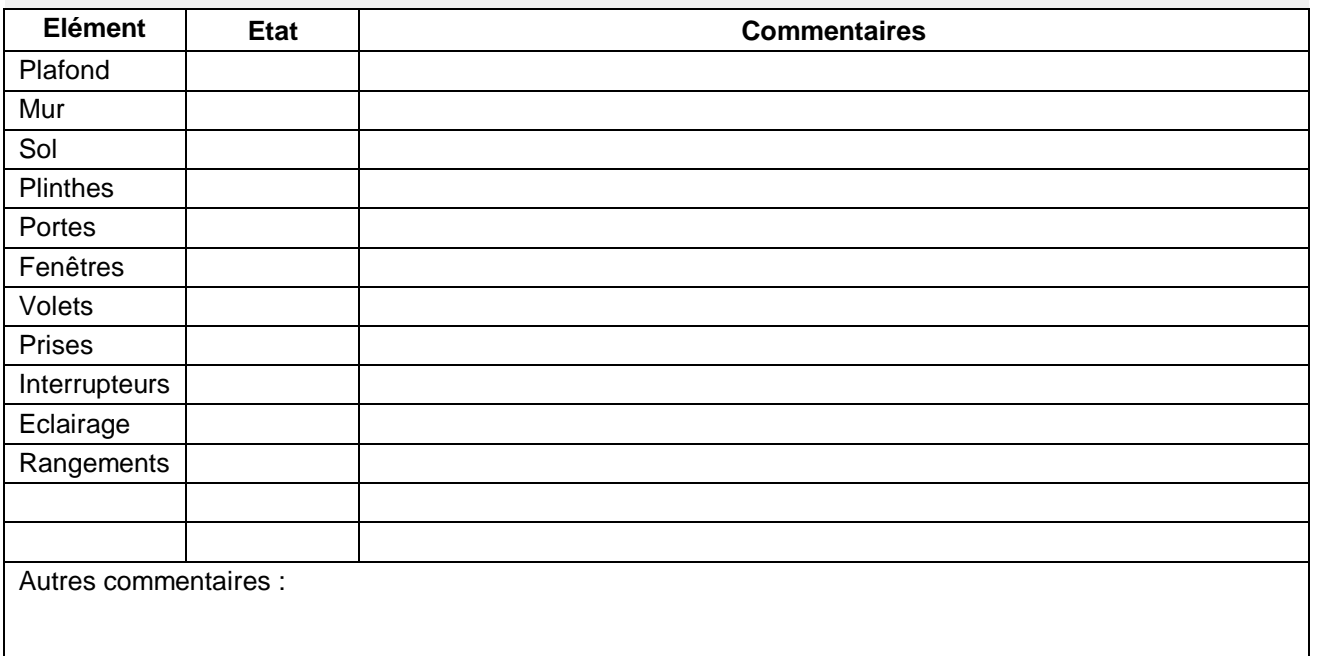

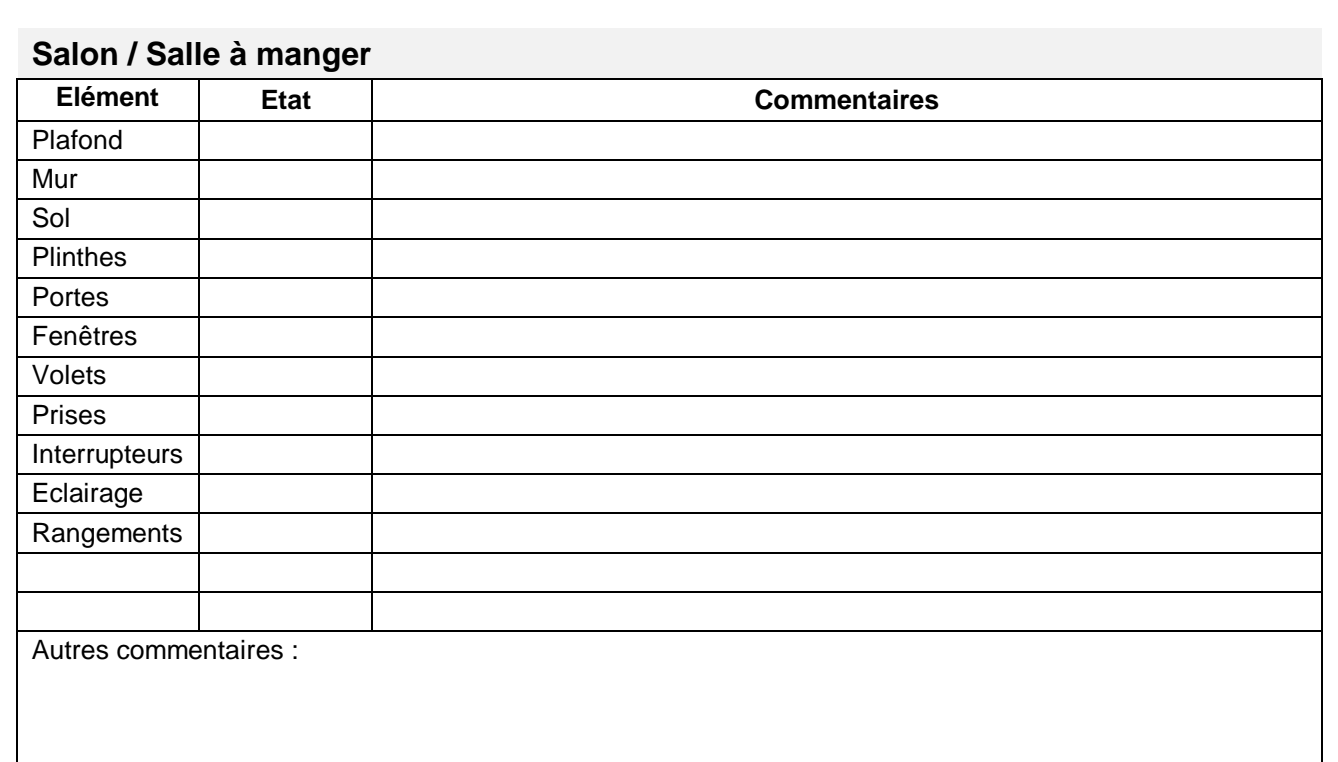

#### **Chambre 1**

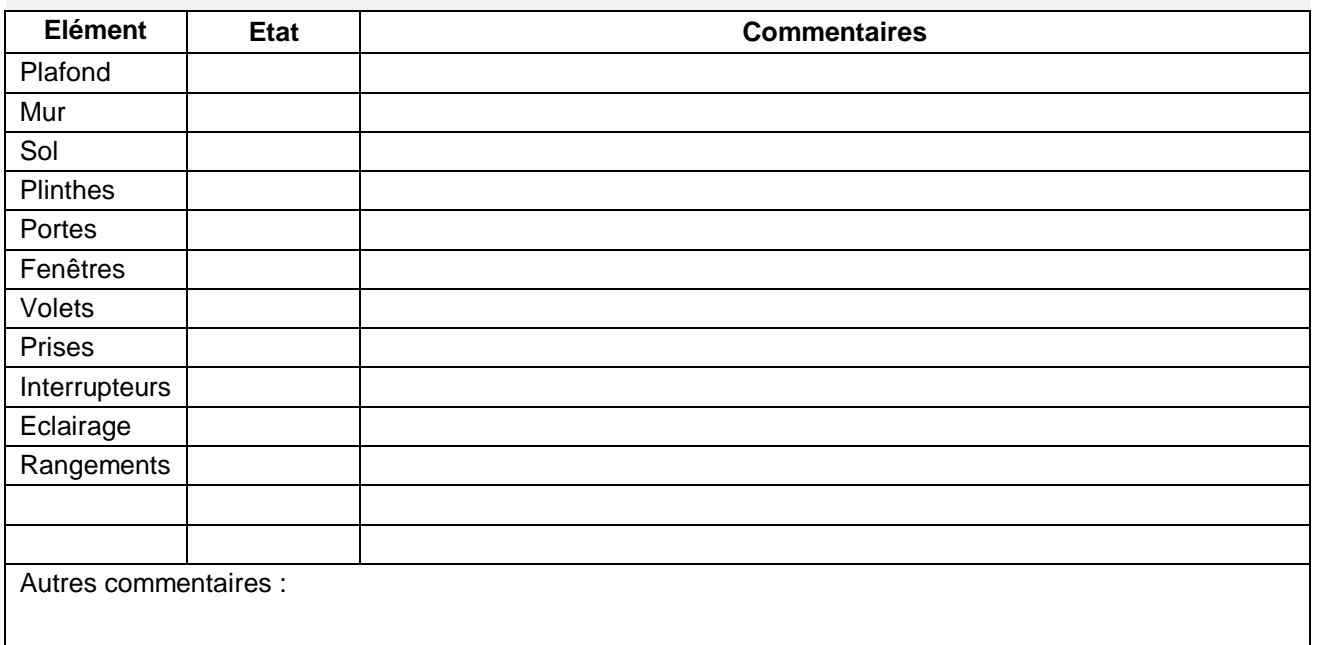

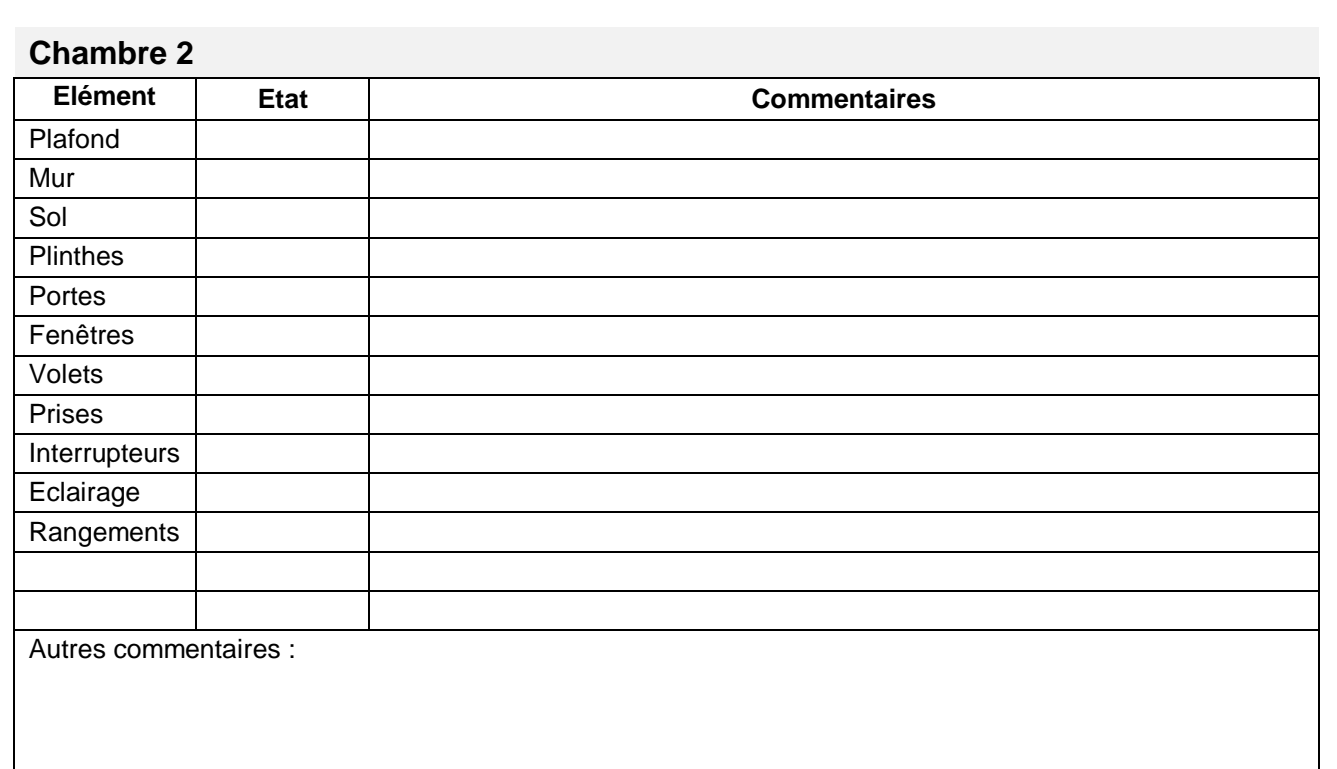

### **Chambre 3**

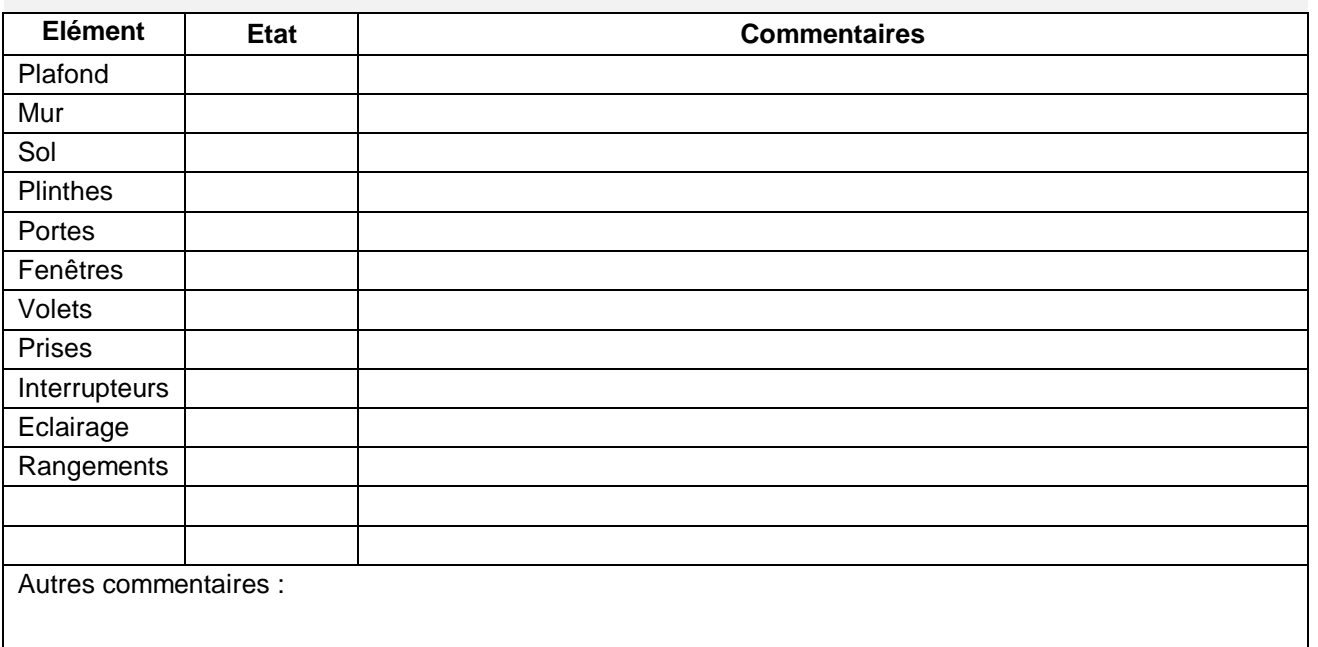

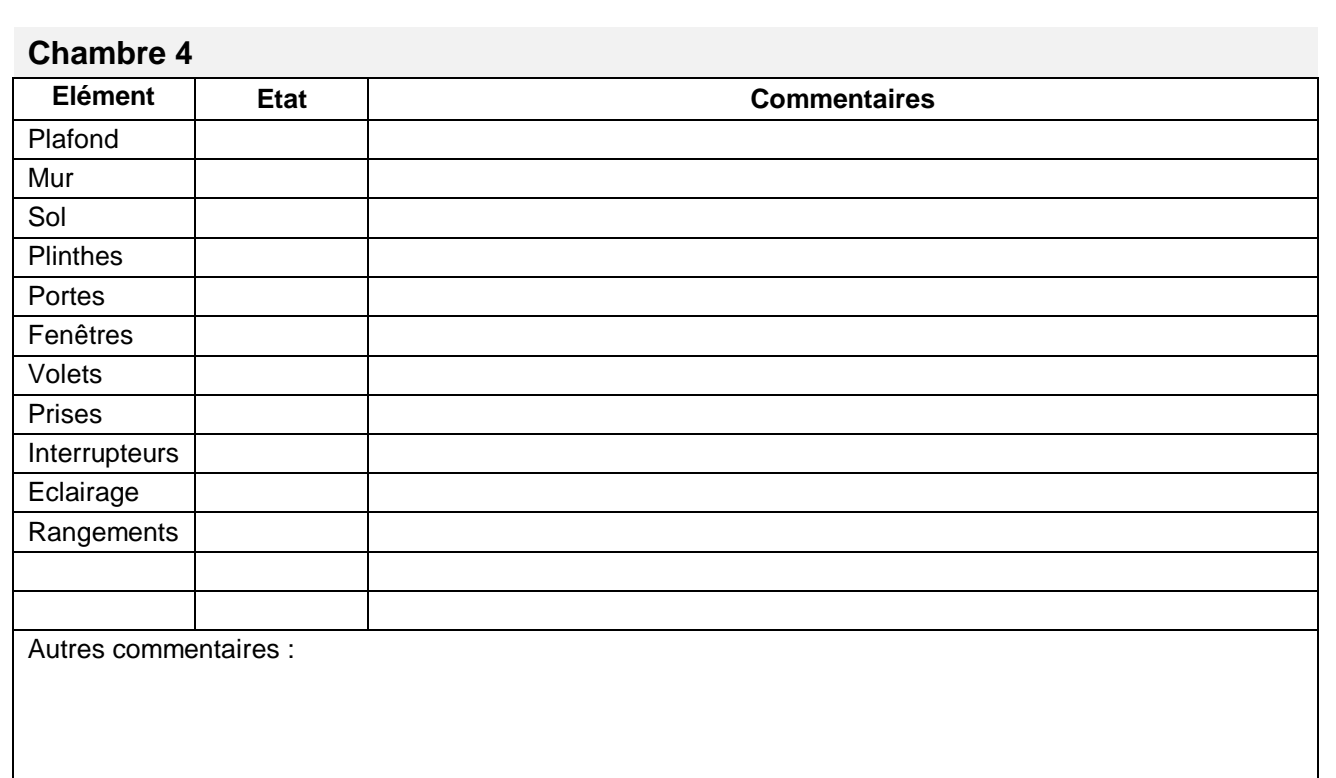

#### **Cuisine**

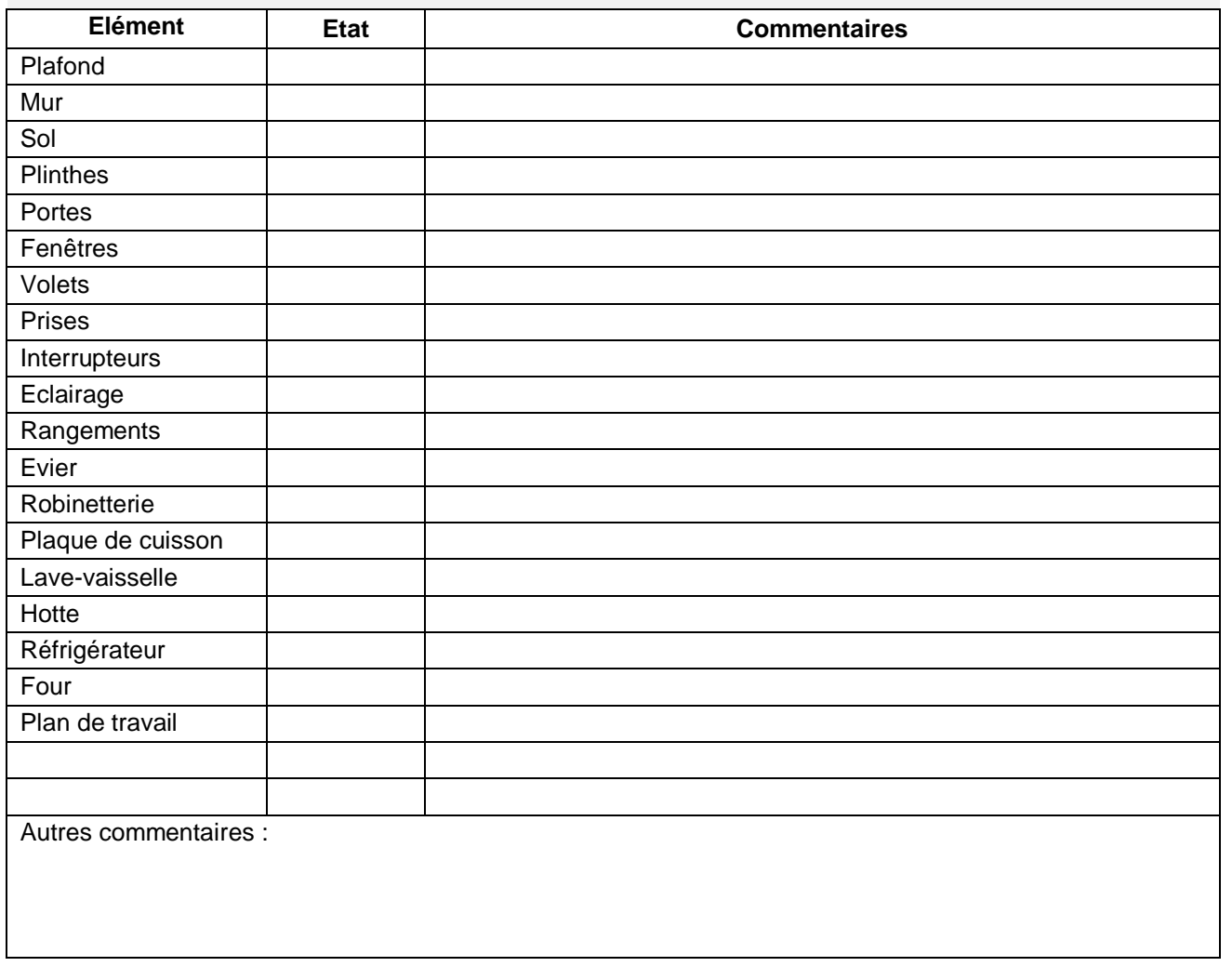

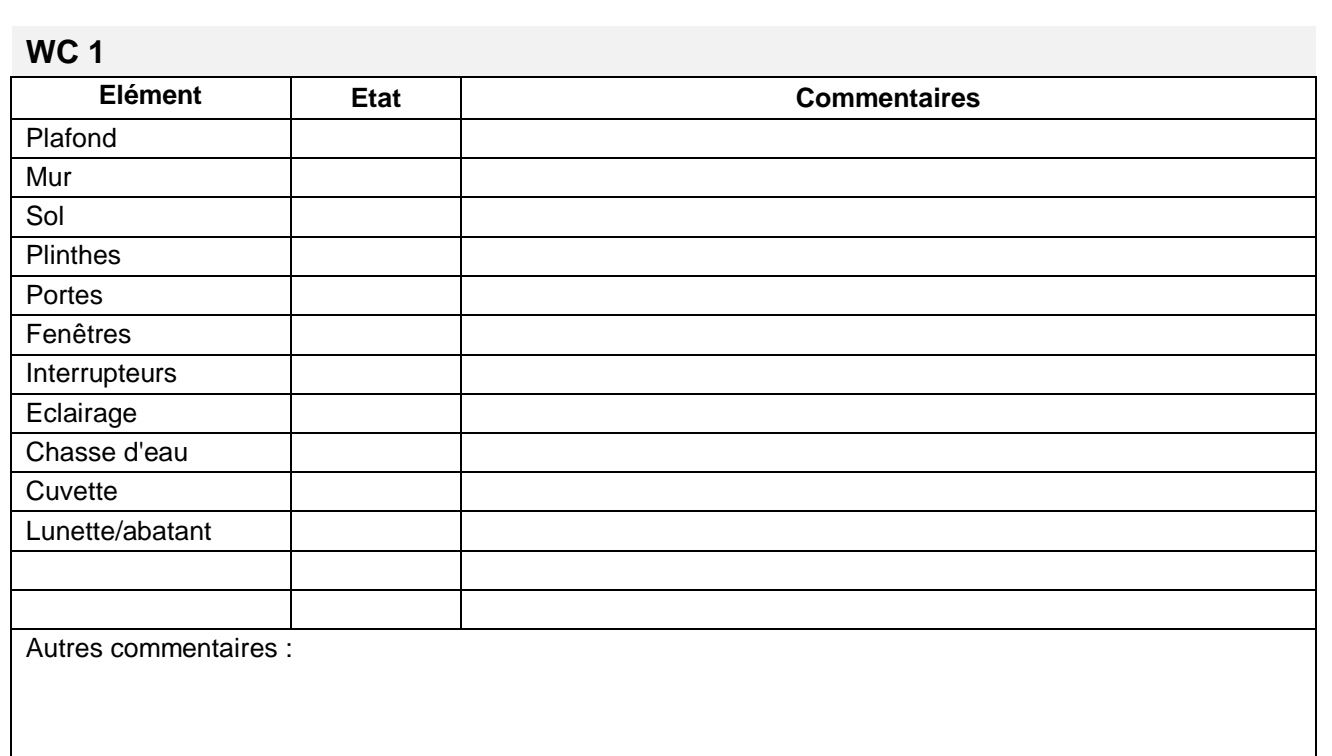

#### **WC 2**

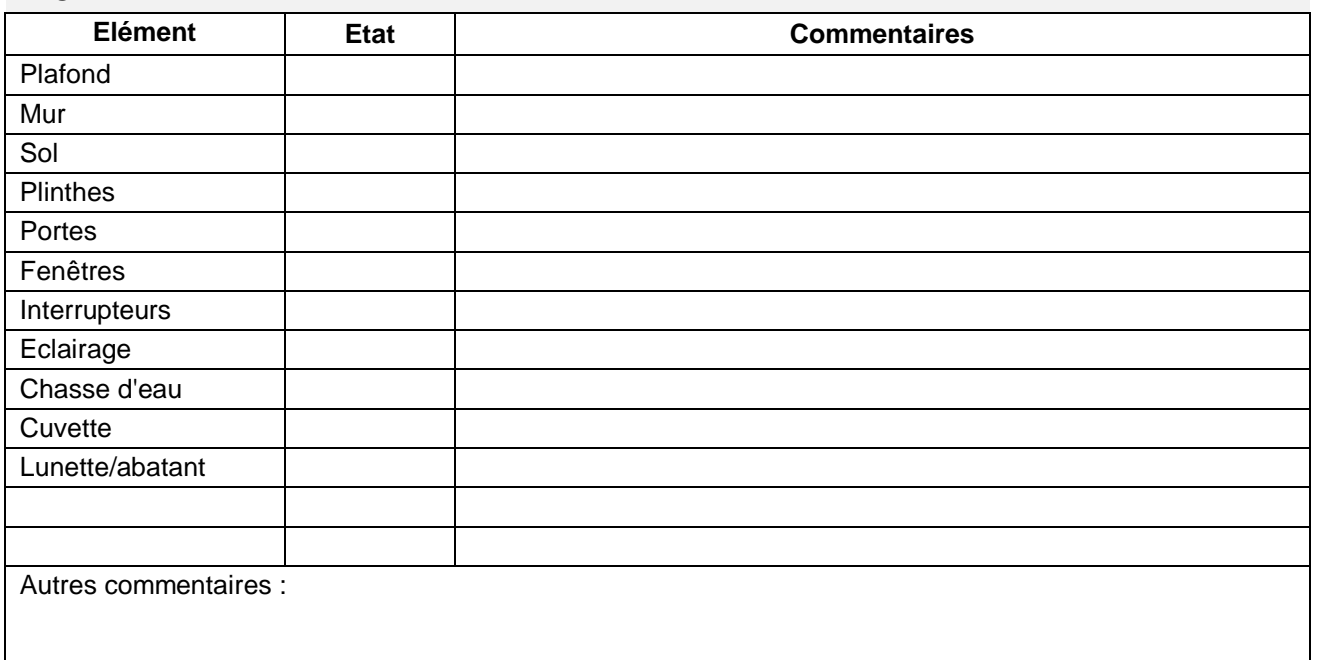

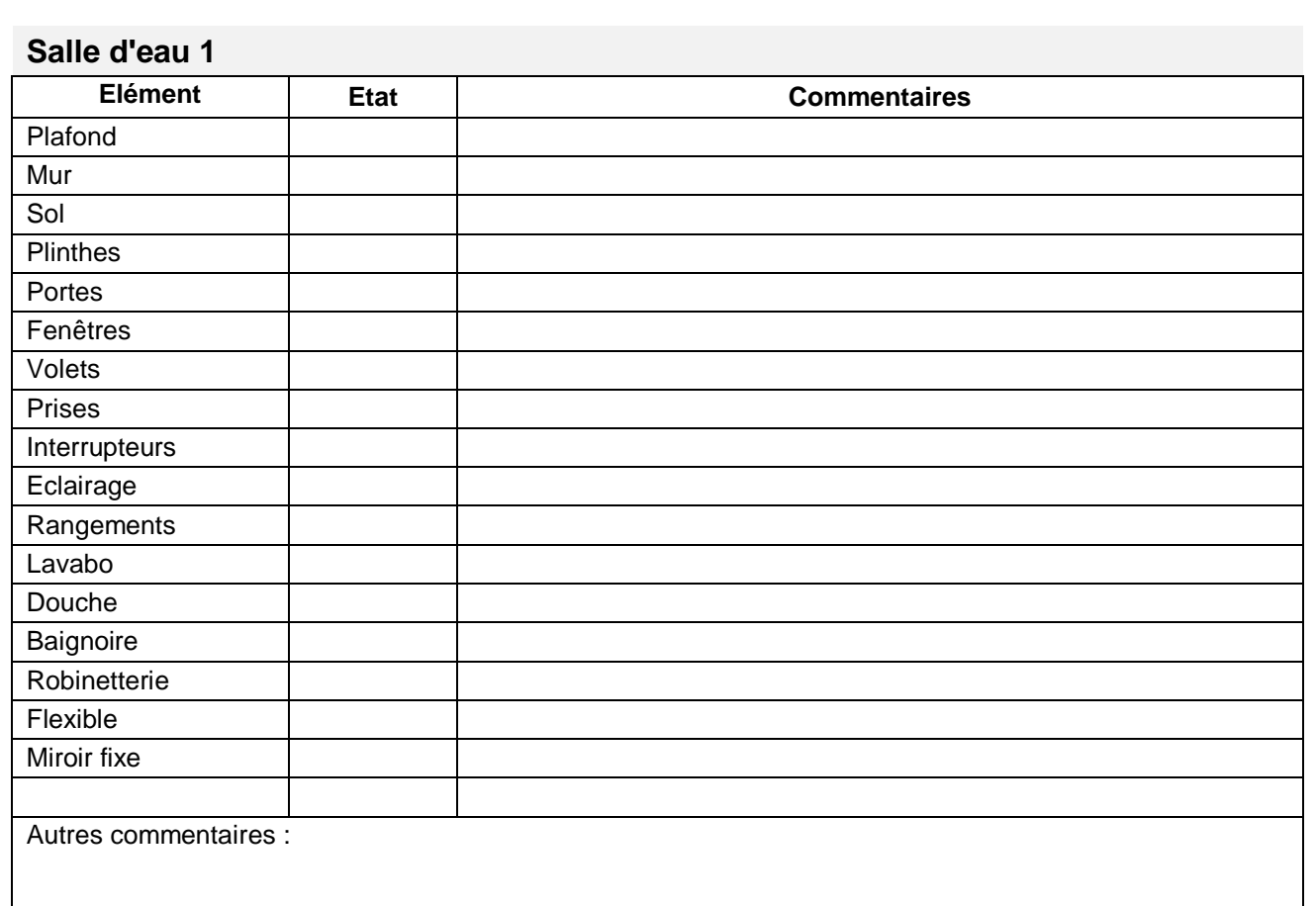

#### **Salle d'eau 2**

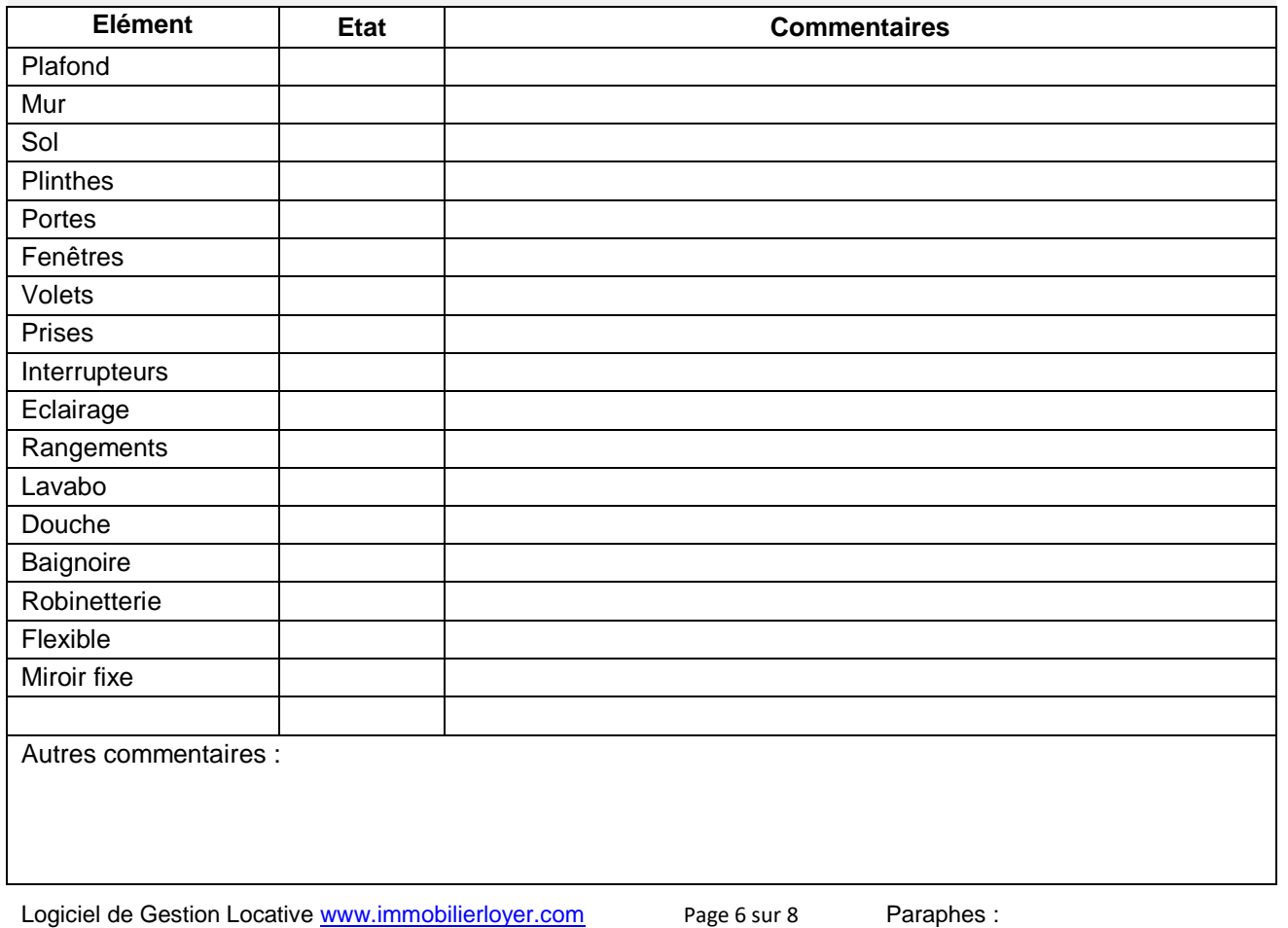

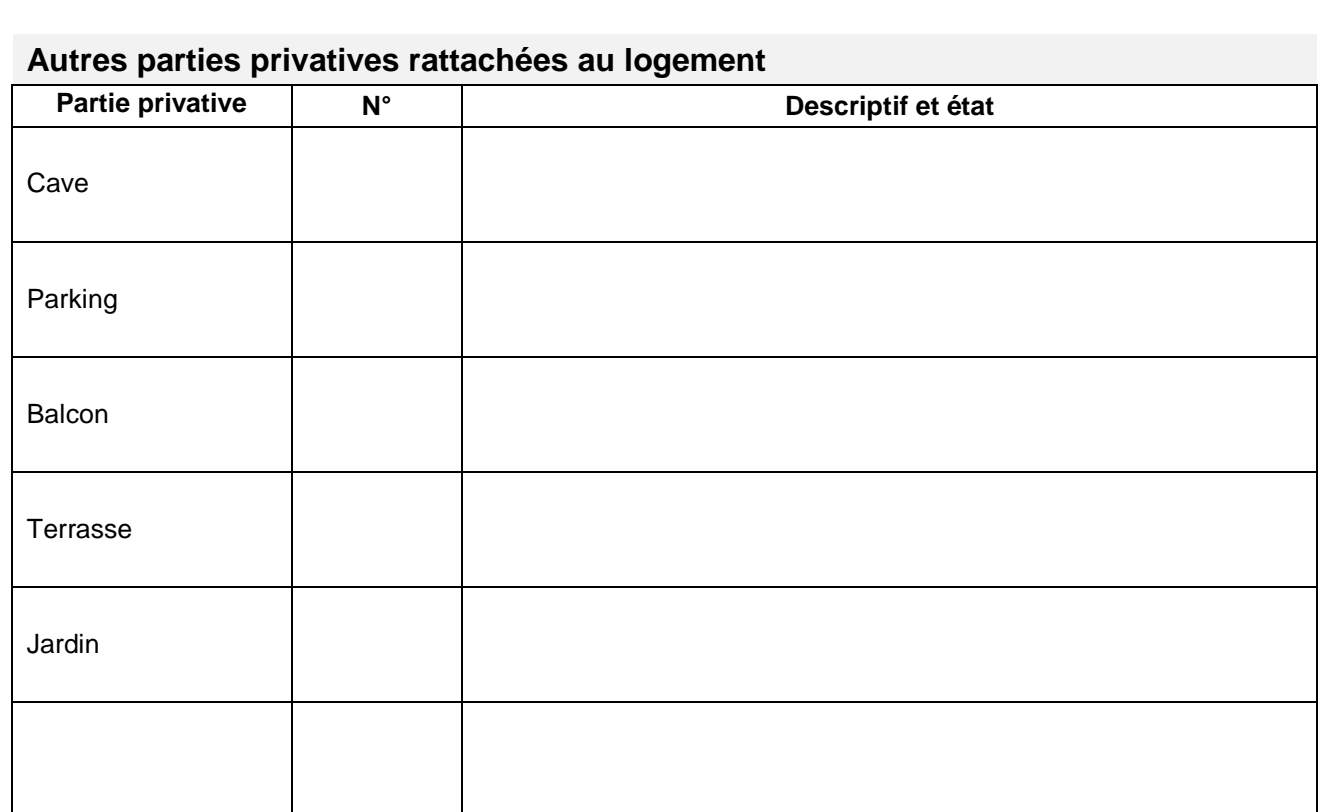

#### **Autres commentaires**

Fait à ………………………………………le…………………………. en ………… exemplaires originaux

Signature du Bailleur<br>
(recopier la mention manuscrite « lu et approuvé ») Signature du Locataire<br>
(recopier la mention manuscrite « lu et approuvé ») (recopier la mention manuscrite « lu et approuvé ») (recopier la mention manuscrite « lu et approuvé »)

## Etats des lieux (sortie)

**Nouvelle adresse du locataire** :

**Dégradations, disparitions, propreté, relevé des compteurs, jeux de clés remis…**

Fait à …………………………………le…………………………. en ………… exemplaires

Signature du Bailleur Signature du Locataire

(recopier la mention manuscrite « lu et approuvé ») (recopier la mention manuscrite « lu et approuvé »)